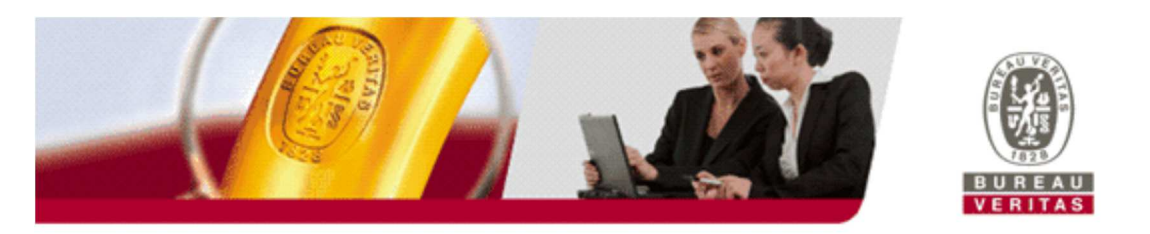

# **CERTIFICATO ELETTRONICO**

#### Gentile cliente,

siamo lieti di informarVi che, nell'ottica della digitalizzazione di tutta la propria documentiazione, Bureau Veritas sta implementando l'emissione di certificati elettronici.

# **Quali sono i vantaggi?**

# - **Alta risoluzione del documento**

L'e-certificate è un file generato direttamente da un tool BV. Pertanto, non essendo soggetto a elaborazioni manuali (stampa e scansione), ha una risoluzione nettamente migliore.

#### - **Immediata fruibilità**

Il file del certificato elettronico può essere inoltrato direttamente ai clienti, enti, autorità, ecc., così come l'avete ricevuto da BV.

# - **Semplice e rapida verifica della validità**

L'e-certificate è identificato da un QR Code che lo rende unico e che ne impedisce la contraffazione. Il QR Code permette di verificare immediatamente la validità del certificato attraverso una comune App QR Code reader per smartphone o tramite PC (si veda dettaglio nella pagina seguente). Chiunque potrà verificare la validità del Vs. certificato, senza bisogno di richiedere ulteriori conferme.

# - **Eliminazione degli inconvenienti legati all'invio di un documento cartaceo**

L'utilizzo del certificato elettronico porrà fine ai problemi legati all'invio tramite posta del certificato cartaceo: ritardi nelle consegne, smarrimenti, danneggiamenti. Potrete stampare direttamente il certificato nel caso lo riteniate necessario.

# - **Riduzione impatto ambientale**

Non ultimo va considerato l'impatto ambientale. L'eliminazione di stampe, cartellette, buste ecc., persegue l'obiettivo di ridurre gli sprechi e salvaguardare le risorse ambientali.

# **Lettura QR code:**

Il QR code può essere letto tramite:

- **Smartphone** 

Inquadrandolo con un'APP QR Code Reader sia sul file del certificato che su un'eventuale stampa

- **PC:** 

facendo doppio click sul QR Code

Sarete reindirizzati ad una pagina web da cui è possibile evincere lo stato di validità del certificato:

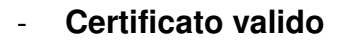

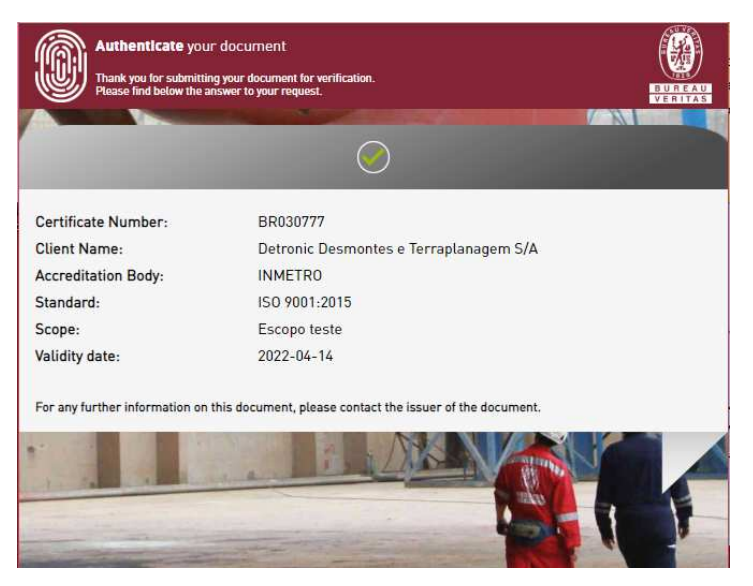

- **Certificato non valido: sospeso** 

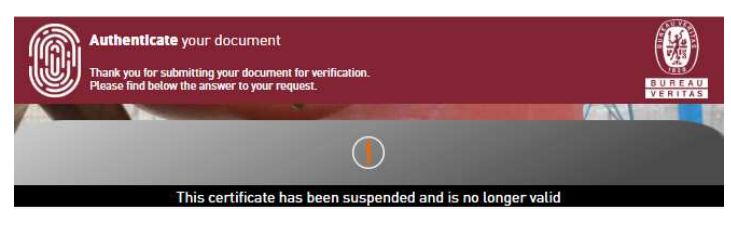

- **Certificato non valido: ritirato** 

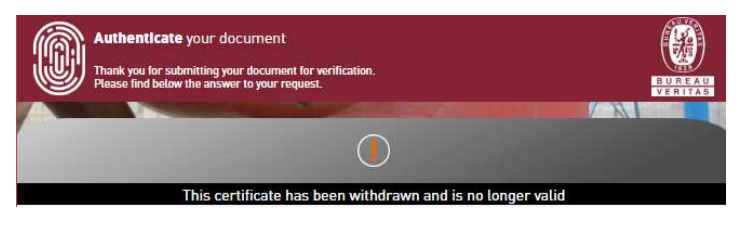

- **Certificato non valido: annullato** 

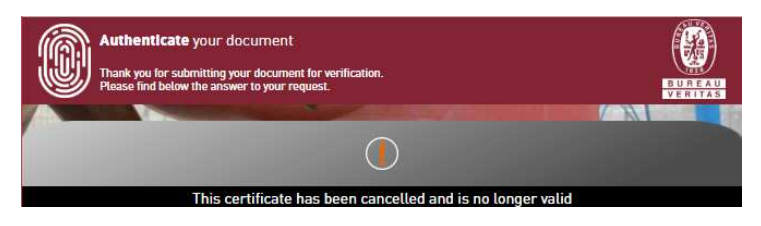